## **STEUERUNG DES BONSAI-SIMULATORS**

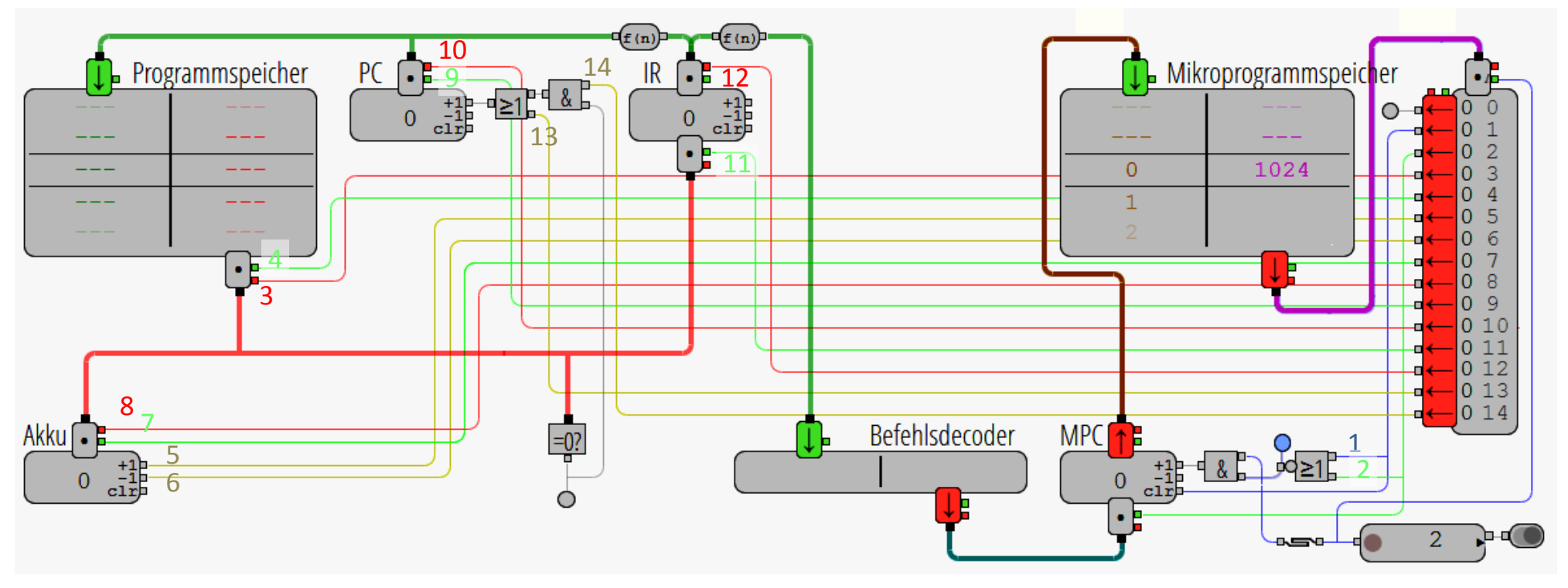